# Multi-Screen Splicing Processor Communication Protocol

**This protocol also supports serial port control and TCP network control.**

### $\triangleright$  Serial port configuration

Serial port configuration of protocol is shown in table 1.

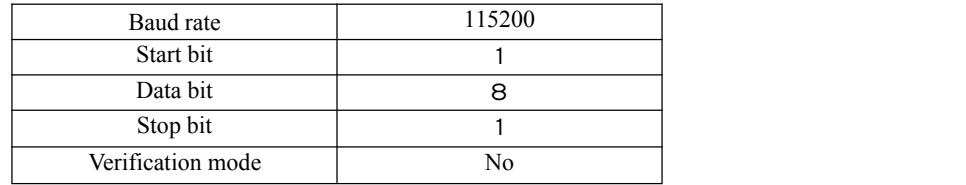

Table 1 serial port configuration

### $\triangleright$  Network configuration

Network configuration of this protocol is shown in the table 2:

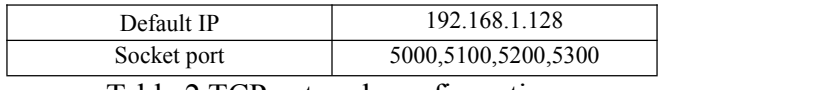

Table 2 TCP network configuration

The following commands are in ASCII code and backspace for newline is "\r\n".

# Contents

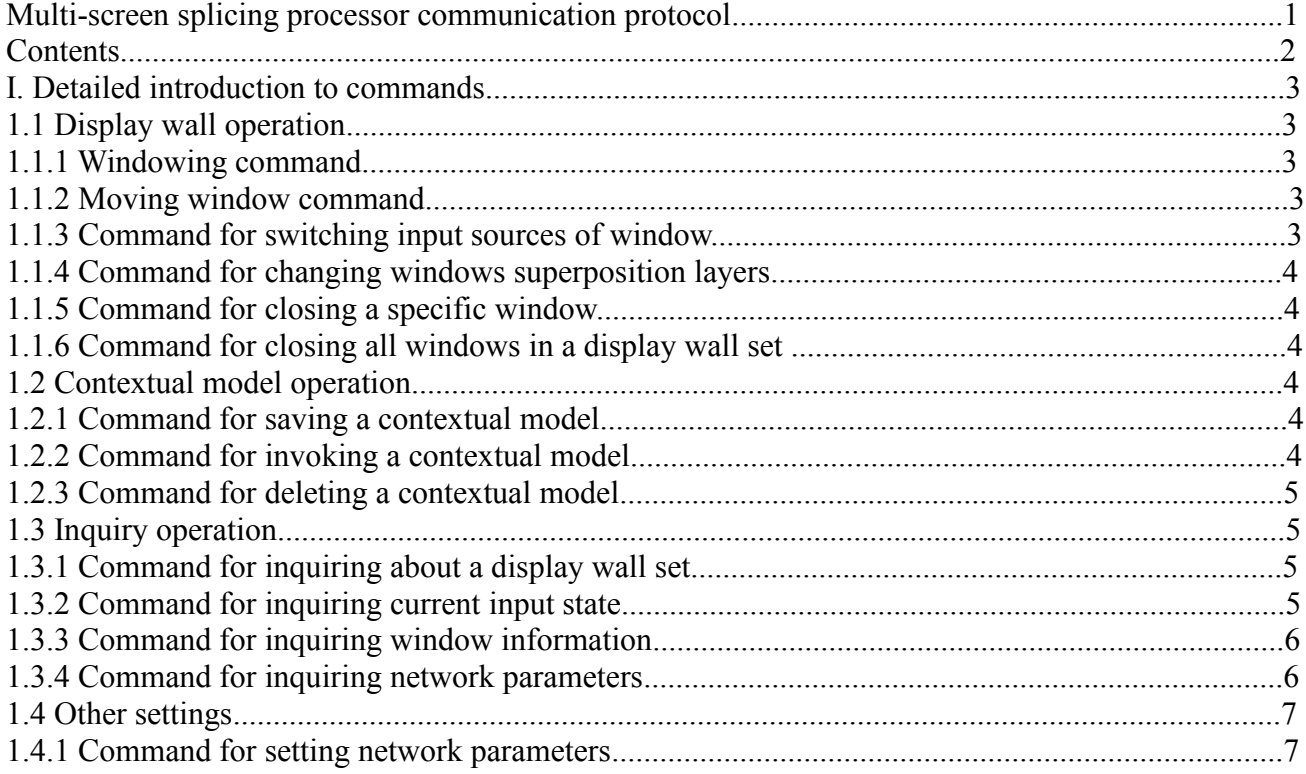

#### Detailed introduction to commands

### 1.1 Display wall operation

1.1.1 Windowing command

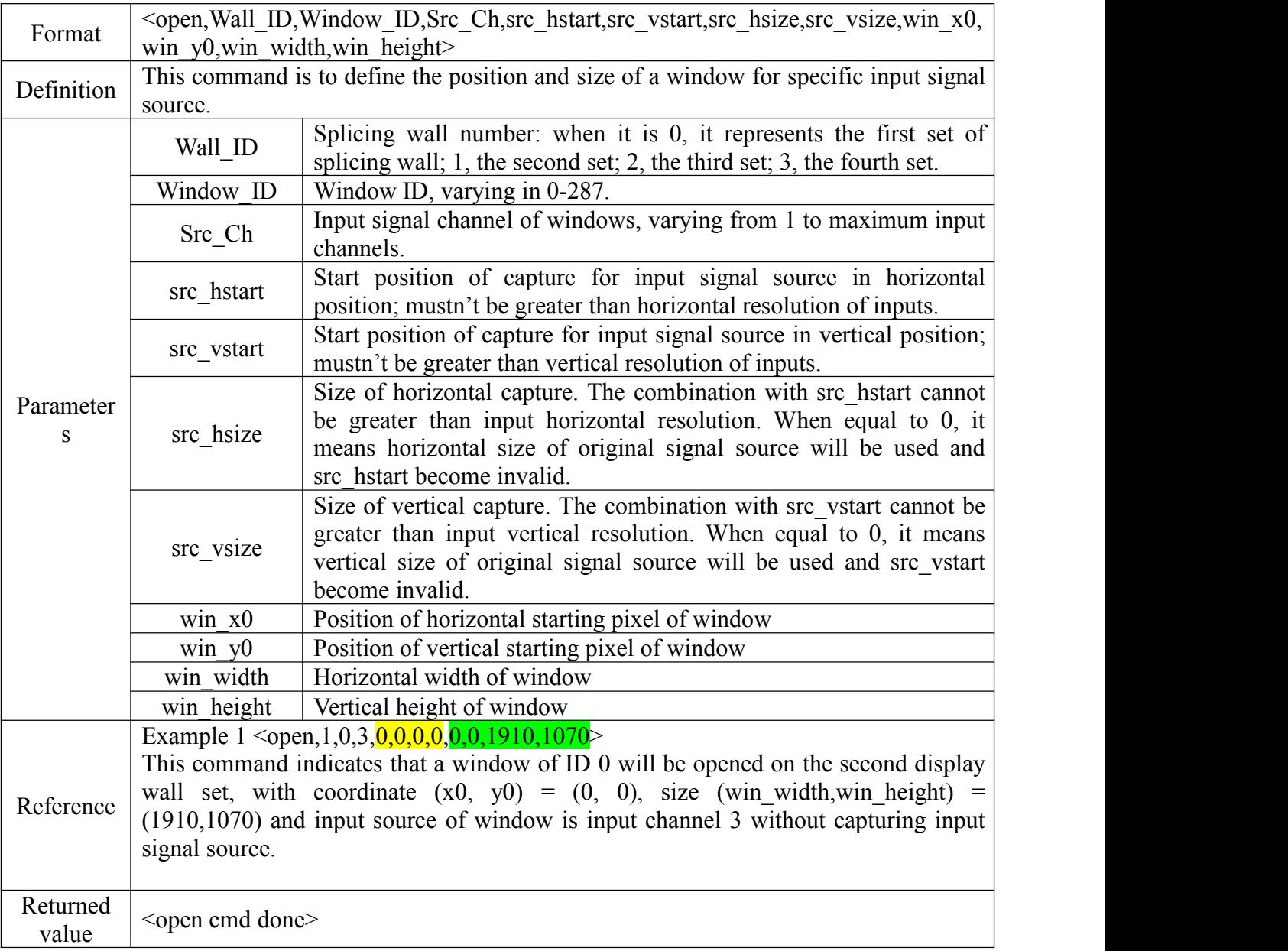

## 1.1.2 Moving window command

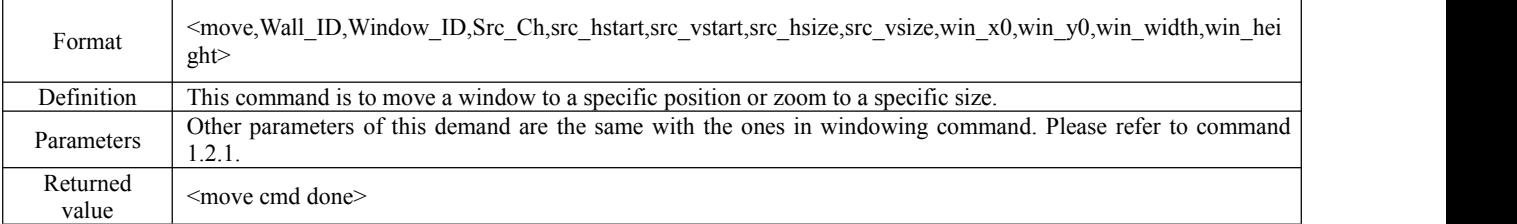

1.1.3 Command for switching input sources of window

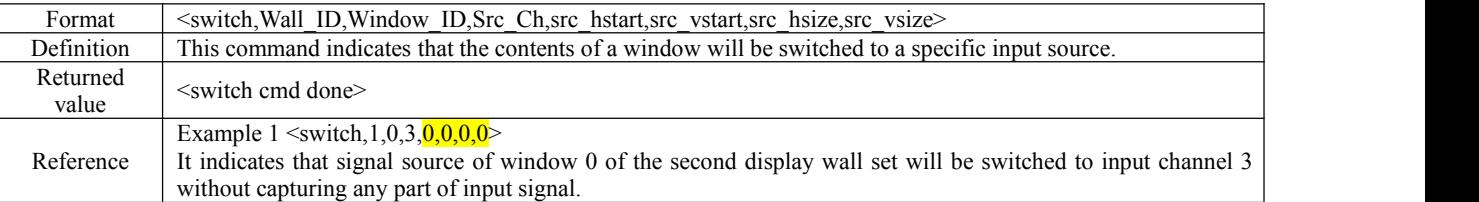

#### 1.1.4 Command for changing windows superposition layers

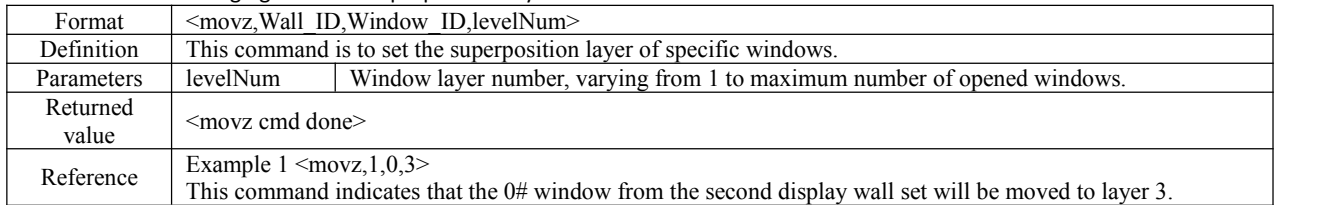

#### 1.1.5 Command for closing a specific window

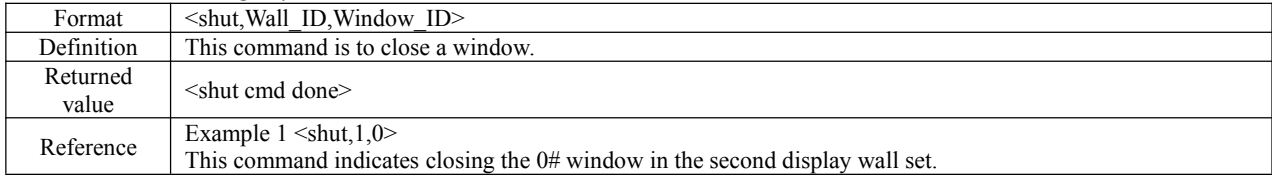

#### 1.1.6 Command for closing all windows in a display wall set

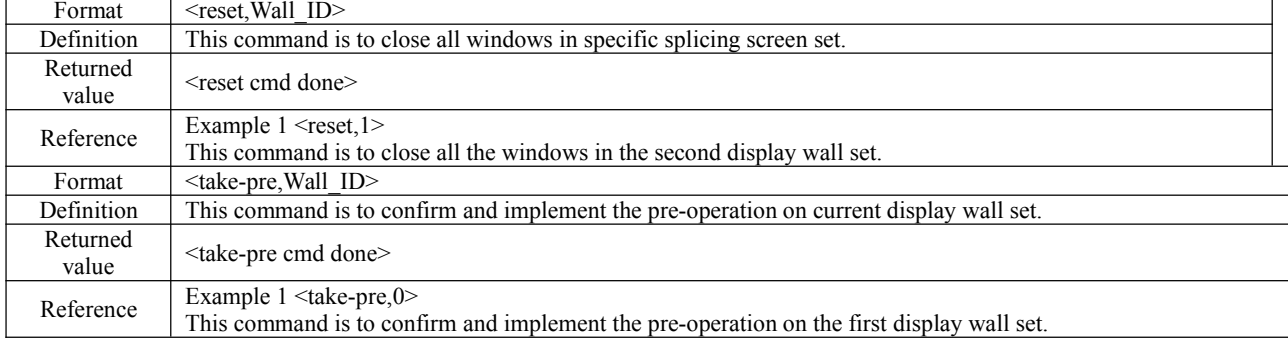

# 1.2 Contextual model operation

# 1.2.1 Command for saving a contextual model

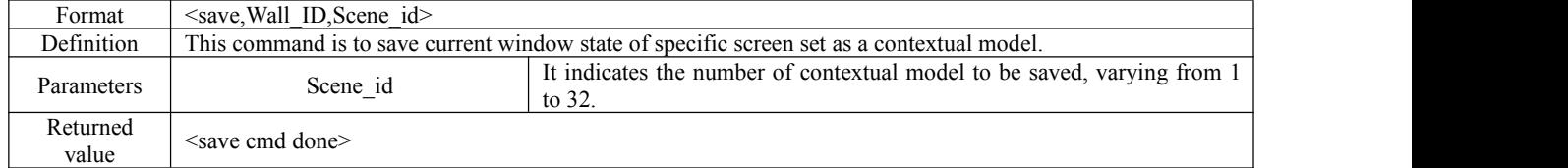

## 1.2.2 Command for invoking a contextual model

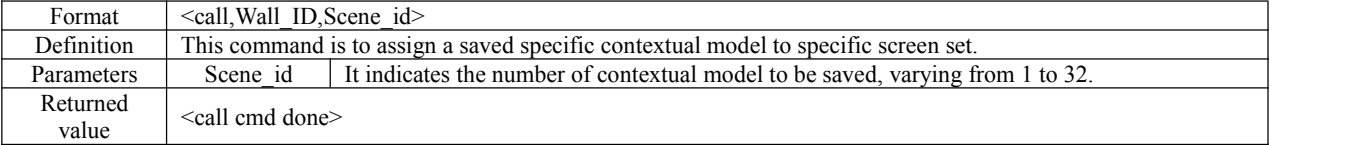

# 1.2.3 Command for deleting a contextual model

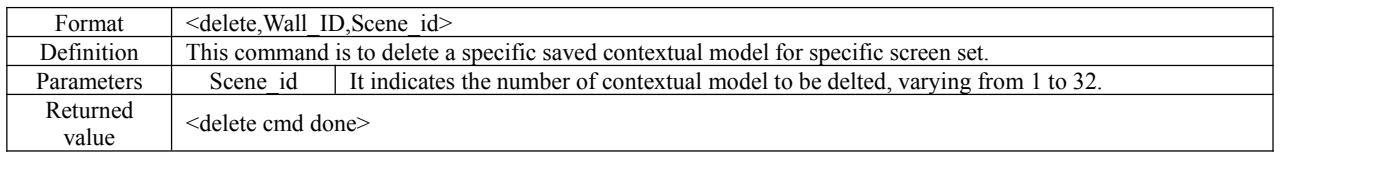

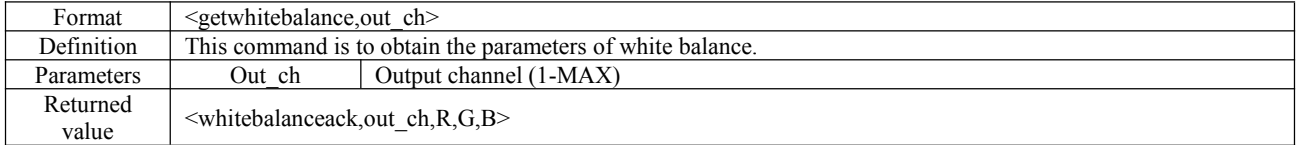

# 1.3 Inquiry operation

# 1.3.1 Command for inquiring about a display wall set

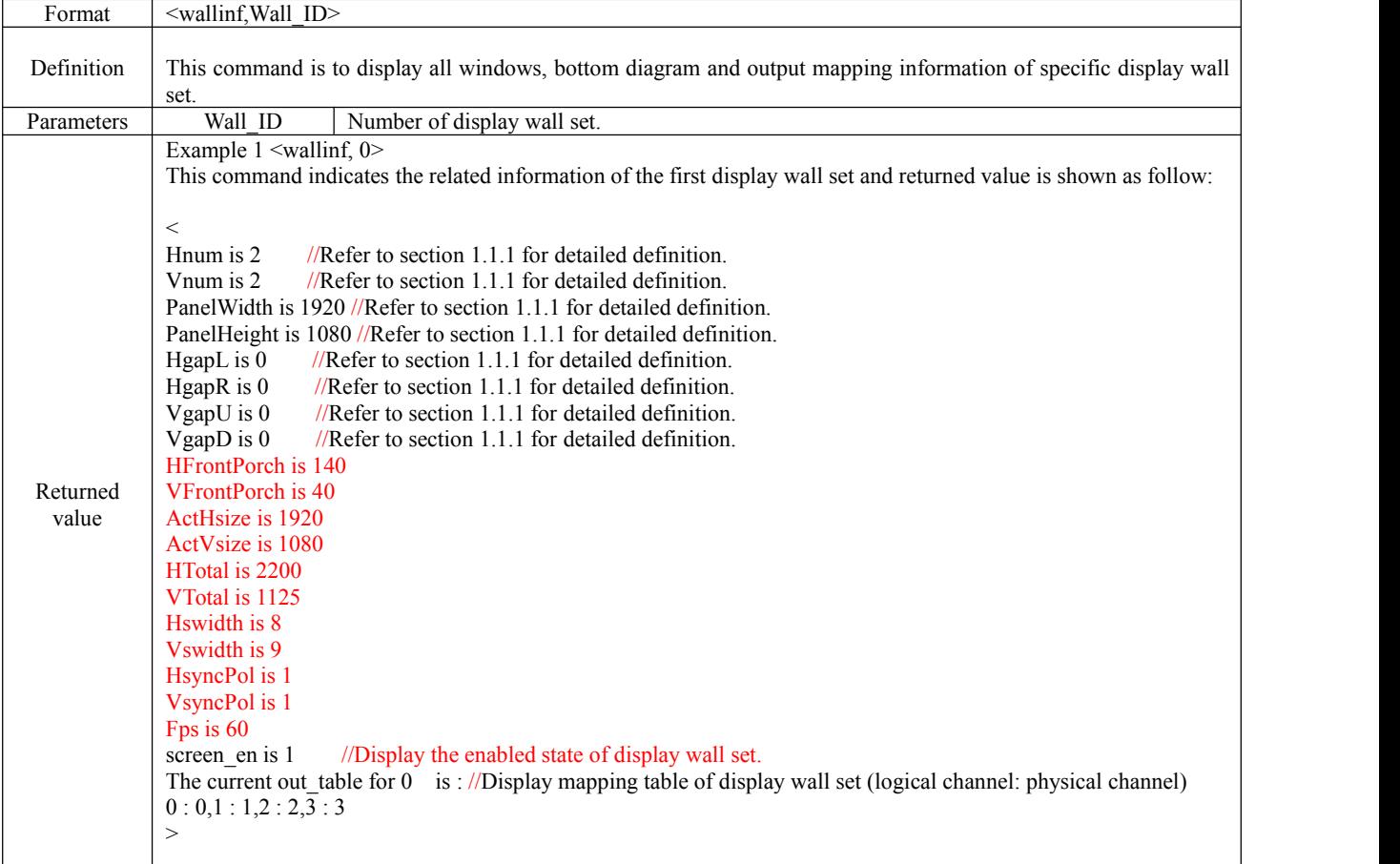

# 1.3.2 Command for inquiring current input state

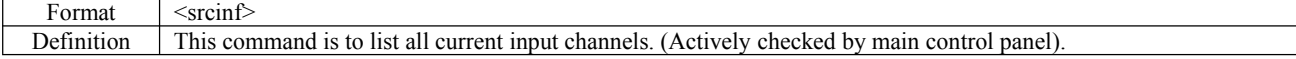

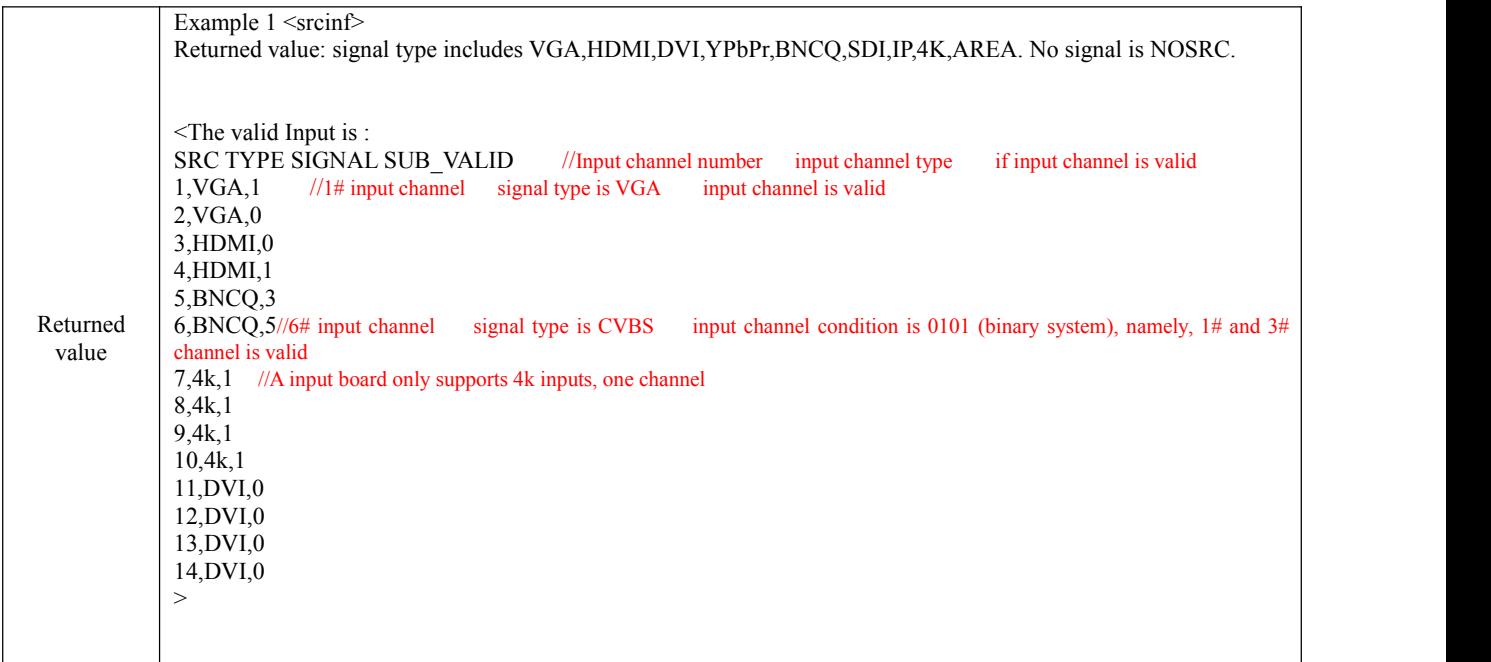

# 1.3.3 Command for inquiring window information

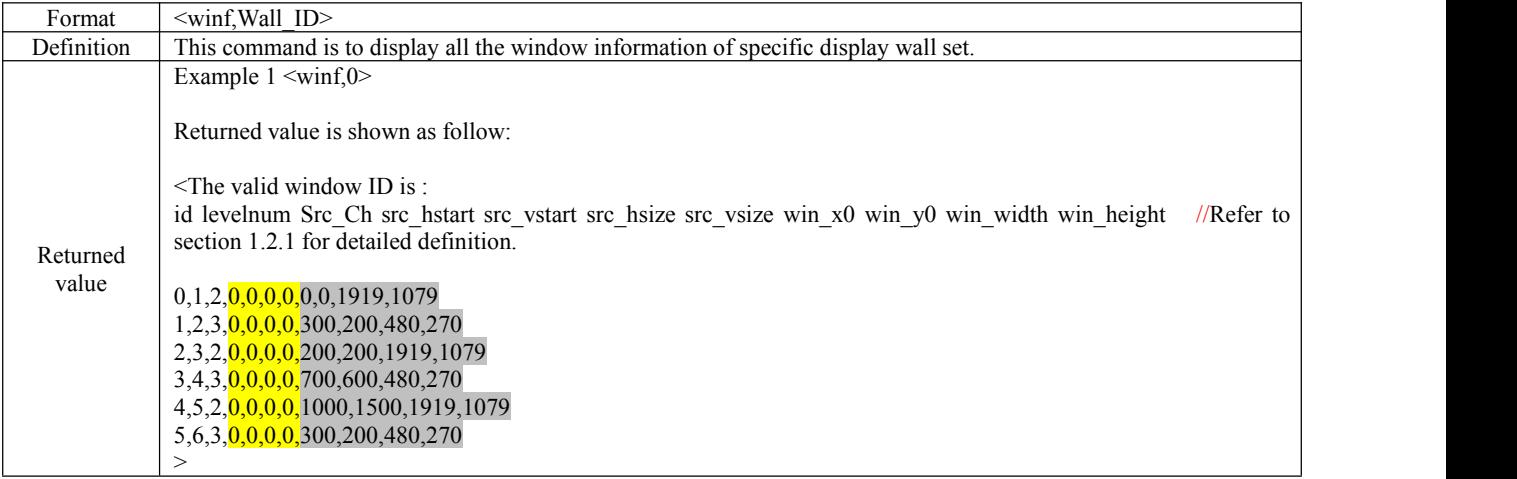

# 1.3.4 Command for inquiring network parameters

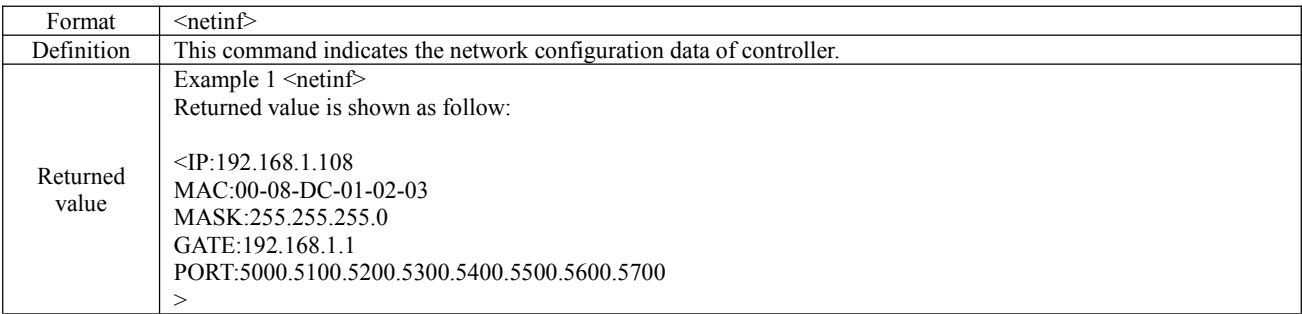

### 1.4 Other settings 1.4.1 Command for setting network parameters

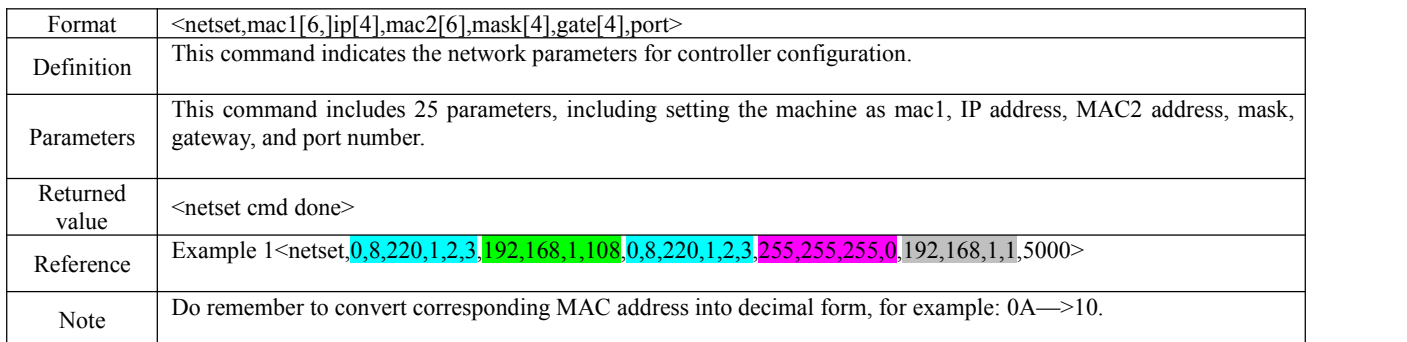